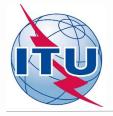

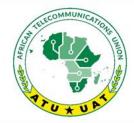

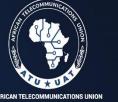

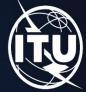

AFRICAN TELECOMMUNICATIONS UNION UNION AFRICAINE DES TÉLÉCOMMUNICATIONS

2nd frequency coordination meeting on the GE84 Plan Optimization for Africa Deuxième réunion de coordination des fréquences sur l'optimisation du Plan GE84 pour l'Afrique 28 June - 2 July 2021

Compatibility analysis<br/>for new frequency<br/>requirements<br/>(case study based on<br/>iteration 9)By Evghenii SestacovBR/TSD/BCD

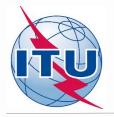

## **Overview**

- Tools to be used
- Frequency band and assigned frequencies
- Technical basis for the GE84 Opt process
- Process diagrams
- Consideration/modification of a frequency requirement
- Compatibility calculations
- Analysis of the results

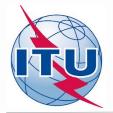

# **BR Tools to be used**

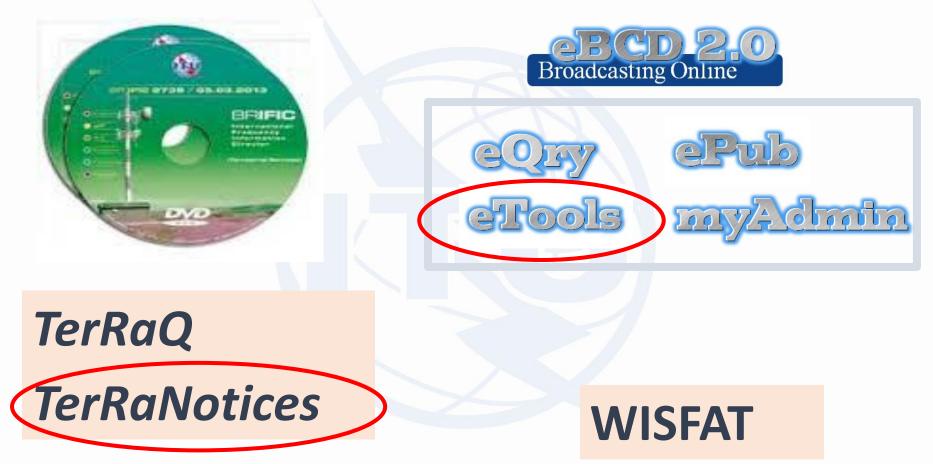

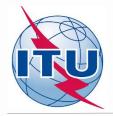

## **Frequency band and assigned frequencies**

- Frequency band: 87.6 107.9 MHz
  - Assigned frequencies: 87.6; <mark>87.7</mark>;...; 107.8; 107.9 MHz (100 kHz step)
- Special case ("<mark>flexible frequency (flexible channel)</mark>"):

"flexible channel" – means that during compatibility calculations, the software will scan all frequencies in the frequency band mentioned above and show electromagnetic situation on each co- and adjacent frequencies.

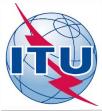

## Technical basis for GE84 Optimization process

- Technical criteria used for compatibility calculations GE84 Agreement (uniform 100 kHz frequency step, protection ratios etc.)
- Propagation model: GE84 curves/ITU-R Rec. P.1812
- Assignments recorded in the GE84 Plan and as well as assignments published in Part A of Special Sections GE84 are taken into account
- > Assignments to other primary services in adjacent bands are not taken into account
- Some criteria agreed by administrations at the 1<sup>st</sup> Frequency Coordination meeting:
  - To stop submissions of new modifications to the GE84 Plan until the end of the coordination meetings;
  - To submit requirements every other Thursday by 18:00 Geneva time to <u>brbcd@itu.int</u> for the next iteration. If an administration does not submit its requirements, the requirements used for the previous iteration will be taken;
  - General maximum acceptable Nuisance Field Strength (NFS) value is 54 dB(μV/m). This value can be reviewed by involved administrations during bilateral/multilateral negotiations

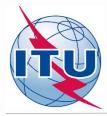

## **GE84 Optimization process and BR assistance**

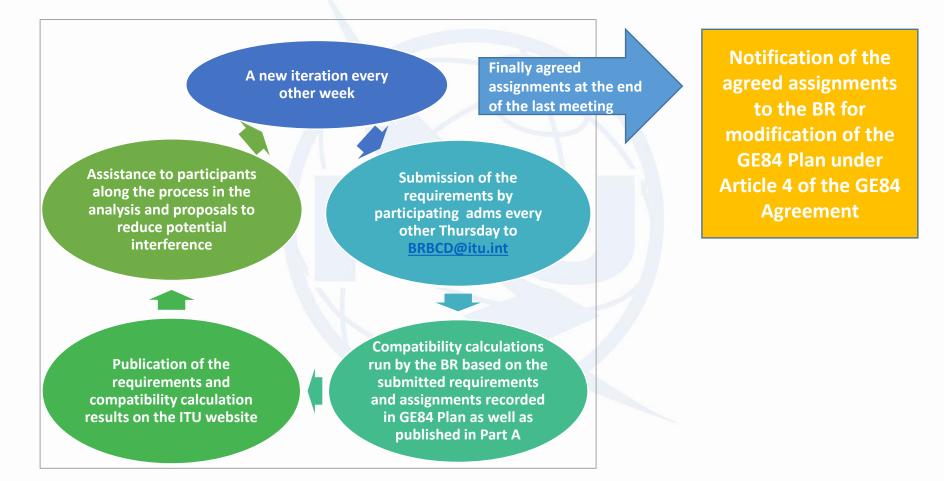

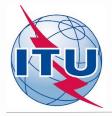

#### **GE84 Optimization process and activity of administrations**

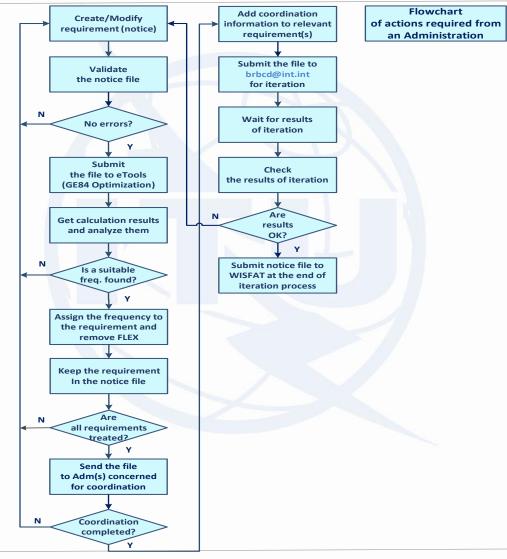

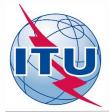

## **Consideration of a requirement (iteration 9 case)**

| Job Summary                                                           |                                             |                                           |                |  |
|-----------------------------------------------------------------------|---------------------------------------------|-------------------------------------------|----------------|--|
| Job Id                                                                | Job name                                    |                                           | Status         |  |
| 103889                                                                | iter9                                       |                                           | Success        |  |
| <b>↓ Job Input</b> (click to she                                      | ow)                                         |                                           |                |  |
| Configuration Information                                             | ו (only results with Nuisance Field Strengt | th (NFS) >= 30 dB (μV/m) will be displaye | d):            |  |
| 🛛 Consider Tip 🖾 TV also 🖡                                            | Polarization Discrimination (dB) 10         |                                           |                |  |
|                                                                       |                                             |                                           |                |  |
| ·                                                                     |                                             |                                           |                |  |
|                                                                       |                                             |                                           |                |  |
| Job Output                                                            | l by the OnlineValidation process on 5      | 5/14/2021 1:52:17 PM                      |                |  |
| Job Output<br>Input notice file validated                             |                                             |                                           |                |  |
| Job Output<br>Input notice file validated                             | l by the OnlineValidation process on 5      |                                           |                |  |
| Job Output<br>Input notice file validated                             | l by the OnlineValidation process on 5      |                                           |                |  |
| Job Output<br>Input notice file validated                             | l by the OnlineValidation process on 5      |                                           |                |  |
| Job Output<br>Input notice file validated<br>Ignore self interference | I by the OnlineValidation process on 5      | ole NFS (dB (µV/m)) 54                    |                |  |
| Job Output<br>Input notice file validated<br>Ignore self interference | I by the OnlineValidation process on 5      |                                           | Non Assignable |  |

#### Compatibility results for 87.6MHz NKURENKURU requirement

87.6 MHz-NKURENKURU (018°36'06"E-17°40'39"S) System 4 Polarization H - Id: 14483

#### GE84 Optimization Description

Excel

Summary [ 87.6 MHz-NKURENKURU (018°36'06"E-17°40'39"S) System 4 Polarization H - Id: 14483 ]

✓ Details of the requirement under consideration

ullet Show top 5 interferers in the summary igodot Show top 5 affected in the summary igodot

□ Show assignable frequencies on top

 $\sim$ 

|             | Max NFS 🔺 | Max NFS   | Top five    | Top five interferers |          |       |       |      |           |       |          |             |               |     |       |                |              |        |
|-------------|-----------|-----------|-------------|----------------------|----------|-------|-------|------|-----------|-------|----------|-------------|---------------|-----|-------|----------------|--------------|--------|
| Frequency   |           | Generated | Assign ID   | Adm.                 | Intent   | Class | Freq. | Pol. | Site Name | Dist. | Cold Sea | Warm<br>Sea | Sup.<br>Refr. | ERP | Azim. | Prot.<br>Ratio | NFS          | Coord. |
| <u>87.6</u> | 88.19     | 62.64     | 084002506   | NMB                  | RECORDED | BC    | 87.6  | Н    | NM 61     | 123   | 0        | 0           | 0             | 47  | 71.4  | 37             | <u>88.19</u> |        |
|             |           |           | 2889        | BOT                  | ADD      | BC    | 87.6  | Н    | BT 37     | 422   | 0        | 0           | 0             | 47  | 307.3 | 37             | 56.7         |        |
|             |           |           | <u>3109</u> | BOT                  | ADD      | BC    | 87.6  | Н    | SERONGA   | 431   | 0        | 0           | 0             | 47  | 286.7 | 37             | 55.84        |        |
|             |           |           | 084002416   | NMB                  | RECORDED | BC    | 87.7  | Н    | OROS      | 314   | 0        | 0           | 0             | 47  | 31.2  | 25             | <u>54.88</u> |        |
|             |           |           | 084002296   | NMB                  | RECORDED | BC    | 87.6  | Н    | NM 25     | 529   | 0        | 0           | 0             | 47  | 5.4   | 37             | <u>47</u>    |        |

Showing 1 to 1 of 1 entries

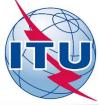

#### **Creation of NKURENKURU Flex requirement**

IerRaNotices 1.2 (BR IFIC 2946) - [NMB\_iter9\_Fix plus NKURENKURU flex.txt - 101]

| File Tools View Lang                                                                                                    | guage Options Window Help                                                                                              |                                                                                          |                                                                               |                                                                                   |                                     |                                                      | - 5                         |
|----------------------------------------------------------------------------------------------------|----------------------------------------------------------------------------------------------------|------------------------------------------------------------------------------------------|-------------------------------------------------------------------------------|-----------------------------------------------------------------------------------|-------------------------------------|------------------------------------------------------|-----------------------------|
|                                                                                                    | 📮 💼 🗶 🕰 🚿 📣                                                                                                    | 54 💿 🏧                                                                                   |                                                                               |                                                                                   |                                     |                                                      |                             |
| otice browser                                                                                                    | 8 ×                                                                                                    | Date of notification                                                                     | on — – ID1/ Unique identific                                                  | ation code given by the Administration to the                                     | e assignment                        |                                                      |                             |
| otice type                                                                                                    | Description ^                                                                                                    |                                                                                          | BR_NKURENKURU_S                                                               | ;                                                                                 |                                     |                                                      | T01                         |
| <ul> <li>✓ T01 ADD</li> <li>✓ T01 ADD</li> <li>✓ T01 ADD</li> <li>✓ T01 ADD</li> <li>✓ T01 ADD</li> <li>✓ T01 ADD</li> <li>✓ T01 ADD</li> <li>✓ T01 ADD</li> <li>✓ T01 ADD</li> </ul> | BR_KATIMA MULILO_7<br>BR_KATIMA MULILO_8<br>BR_KONGOLA<br>BR_KONGOLA_1<br>BR_KONGOLA_2<br>BR_KONGOLA_3<br>BR_KONGOLA_4 | Fragment Article 11 GE84 ST61 Assignment cha                                             | Notification intended for  Addition  Modification  racteristics  Antenna char | acteristics                                                                       |                                     | code operation                                       | €<br>ular hours of          |
| <ul> <li>✓ T01 ADD</li> <li>✓ T01 ADD</li> <li>✓ T01 ADD</li> <li>✓ T01 ADD</li> <li>✓ T01 ADD</li> <li>✓ T01 ADD</li> <li>✓ T01 ADD</li> <li>✓ T01 ADD</li> </ul>                    | BR_OMEGA<br>BR_OMEGA_1<br>BR_OMEGA_2<br>BR_OMEGA_3<br>BR_KATIMA MULILO_9<br>BR_KATIMA MULILO_10                        | Station informati<br>4A/ Antenna sii<br>NKURENKURU<br>4B/ Geographic<br>NMB              | te name                                                                       | <b>4C/</b> Longitude<br>18° ♥ 36' ♥ 6" ♥ E ▼<br>Latitude<br>17° ♥ 40' ♥ 39" ♥ S ▼ | <b>9EA/</b> Altitude of site a 1132 | m                                                    | sign<br>tion identification |
| <ul> <li>✓ T01 ADD</li> <li>✓ T01 ADD</li> <li>✓ T01 ADD</li> <li>✓ T01 ADD</li> <li>✓ T01 ADD</li> <li>✓ T01 ADD</li> <li>✓ T01 ADD</li> <li>✓ T01 ADD</li> </ul>                    | BR_KATIMA MULILO_11<br>BR_KATIMA MULILO_12<br>BR_KATIMA MULILO_13<br>BR_RUNDU<br>BR_RUNDU_1<br>BR_RUNDU_2              | Emission charact<br><b>1A/</b> Assigned fr<br>[87.7]<br><b>7AB/</b> Bandwidt<br>[300.000 | requency<br>MHz                                                               | 4                                                                                 | Transmission system  v i            | 8BH/ Horizontal e.r.p.<br>30<br>8BV/ Vertical e.r.p. | dBW                         |
| <ul> <li>✓ T01 ADD</li> <li>✓ T01 ADD</li> <li>✓ T01 ADD</li> <li>✓ T01 ADD</li> <li>✓ T01 ADD</li> <li>✓ T01 ADD</li> <li>✓ T01 ADD</li> </ul>                                       | BR_RUNDU_3<br>BR_RUNDU_4<br>BR_RUNDU_5<br>BR_RUNDU_6<br>BR_RUNDU_7<br>BR_RUNDU_8                                       |                                                                                          | ectivity<br>▼                                                                 | 9EB/ Maximum Effective<br>56<br>fol 13C/ Notified remarks                         | e Antenna Height<br>m               | <b>9E/</b> Height of Antenna Abo<br>30               | ove Ground Level            |
| <ul> <li>✓ T01 ADD</li> <li>✓ T01 ADD</li> <li>✓ T01 ADD</li> <li>✓ T01 ADD</li> <li>✓ T01 ADD</li> </ul>                                                                             | BR_ANDARA_MUKWE_5<br>BR_ARENDSNES_10<br>BR_ARENDSNES_9<br>BR_NKURENKURU_5                                              | AFG AFS AGL                                                                              | Add ><br>< Remove<br>< < Clear                                                |                                                                                   |                                     |                                                      |                             |

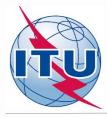

#### Validation and Submission of notice file(s) to eBroadcasting

#### ✓ Validation of notice(s):

- Initial by TerRaNotices: File -> Validate and save file
- Deep by Online validation tool at <u>https://www.itu.int/ITU-R/terrestrial/OnlineValidation/Login.aspx</u>
- The notice file shall not contain errors.
- ✓ Submission of the notices to eBroadcasting:
- Go to web-portal eTools: <u>https://www.itu.int/ITU-R/eTerrestrial/ECalculations</u>
- Select:
- GE84 calculation type
- GE84 Optimization option
- Click on New calculation
- Change configuration information if needed. More information and description of results can be found in *etools Documentations -> GE84 Optimization*
- Browse and Upload the notice file together with the notice file(s) of neighboring country(-ies) to eBCD web-portal
- Label your job and click on Submit

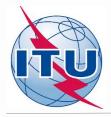

## **Getting Compatibility Analysis results**

- Click on Back to calculation history
- ✓ Wait for results (either email message received or by clicking time-totime on Refresh until job status becomes *Success*)
- Click on the job Id number to see the results
- Select desired modes for considering interference and Set Acceptable NFS
- Click on Evaluate Statistics
- Click on administration's name and on number below Submitted/ Assignable/Non Assignable tab
- ✓ Select the desired requirement for analysis
- Analyze the compatibility calculation results

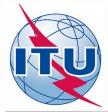

Summary of the compatibility calculation results on a frequency-by-frequency basis in the range 87.6 – 107.9 MHz (fragment of Excel file)

|           | FLEX-NKURENKUR              | U                 |
|-----------|-----------------------------|-------------------|
| Frequency |                             | Max NFS Generated |
| (MHz)     | Max NFS Received (dB(µV/m)) | (dB(µV/m))        |
| 103.9     | 33.2                        |                   |
| 100.4     | 44.19                       |                   |
| 107.4     | 45.18                       | 35.05             |
| 107.9     | 45.18                       |                   |
| 100.3     | 51.2                        | 30.74             |
| 103.8     | 51.2                        | 30.74             |
| 104       | 51.2                        | 30.74             |
| 107.5     | 51.2                        | 30.74             |
| 107.7     | 51.2                        | 30.74             |
| 96.7      | 51.43                       | 39                |
| 100       | 51.43                       | 30.39             |
| 107.1     | 53.4                        | 53.05             |
| 107.3     | 53.4                        | 53.05             |
| 99.9      | 54.71                       | 36.54             |
| 107       | 54.71                       | 36.54             |

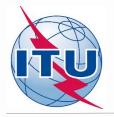

#### **Outcome of the compatibility analysis**

#### **Conclusions:**

1) Calculated NFSs on frequency 107.1 MHz in both directions (received and generated) do not exceed the acceptable NFS value (54 dB( $\mu$ V/m)), therefore the frequency can be assigned to this site.

2) To fix this, it is necessary to modify the initial requirement (notice) containing 87.7 MHz and FLEX by changing assigned frequency to 107.1 MHz and removing FLEX.

3) While selecting 107.1 MHz please bear in mind that frequencies 107.3 MHz and 107.4 MHz are adjacent ones in the range ±300 kHz from the selected frequency, hence further they are considered as non-assignable.

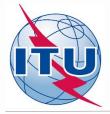

## Analysis of compatibility calculation results for NKURENKURU 107.1 MHz

| elect requ      | irement:                                        |                                              |                                         |                       |                                         |        |          |                |                   |           |               |             |                          |               |          |                |             |        |
|-----------------|-------------------------------------------------|----------------------------------------------|-----------------------------------------|-----------------------|-----------------------------------------|--------|----------|----------------|-------------------|-----------|---------------|-------------|--------------------------|---------------|----------|----------------|-------------|--------|
| 107.1 Mł        | Hz-NKURE                                        | NKURU (0                                     | 18°36'0                                 | 6"E-1                 | .7°40'39"                               | S) Sy  | /stem 4  | 1 Pola         | arization H - Id: | 735       | ~             |             |                          |               |          |                |             |        |
| 34 Optimi       | zation Des                                      | cription                                     |                                         |                       |                                         |        |          |                |                   |           |               |             |                          |               |          |                |             |        |
| Summary         | [ 107.1 Mł                                      | Iz-NKUREN                                    | NKURU ((                                | )18°3                 | 6'06"E-17                               | °40'39 | 9"S) Sy  | stem           | 4 Polarization H  | - Id: 735 | 1             |             |                          |               |          |                |             |        |
|                 | of the requi                                    |                                              |                                         |                       |                                         | ton    | 5 affect | ted i          | n the summary     | Sh        | ow assi       | anahl       | e frequ                  | lencie        | os on t  | o p            |             |        |
|                 |                                                 |                                              |                                         | mary                  | Show                                    | top 5  | 5 affect | ted i          | n the summary     | □ Sh      | ow assi       | ignabl      | e frequ                  | iencie        | es on te | op             |             |        |
| Show t<br>Excel | op 5 inter<br>Max NFS<br>Received               | ferers in t                                  | the sum                                 | mary                  | · O Show                                | top 5  |          | ted in<br>Pol. | n the summary     |           | ow assi       | Warm        | e frequ<br>Sup.<br>Refr. | Iencie<br>ERP | es on to | Prot.<br>Ratio | NFS         | Coord. |
| Show t          | op 5 inter<br>Max NFS<br>Received               | ferers in t<br>Max NFS<br>Generated          | the sum                                 | mary                  | <sup>,</sup> ○ Show<br>ferers<br>Intent | Class  |          |                |                   |           | Cold Sea      | Warm        | Sup.                     |               |          | Prot.          | NFS<br>53.4 | Coord. |
| Show t<br>Excel | op 5 inter<br>Max NFS<br>Received<br>(dB(µV/m)) | ferers in Max NFS<br>Generated<br>(dB(µV/m)) | the sum<br>Top five<br>Assign ID<br>730 | mary<br>inter<br>Adm. | <sup>,</sup> ○ Show<br>ferers<br>Intent | Class  | Freq.    | Pol.           | Site Name         | Dist.     | Cold Sea<br>0 | Warm<br>Sea | Sup.<br>Refr.            | ERP           | Azim.    | Prot.<br>Ratio |             |        |

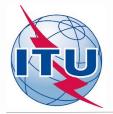

## Outcome of the compatibility analysis General recommendations

If no assignable frequency has been found, it is advisable to apply for a selected frequency the following:

- Detailed calculations involving digital terrain map (for example based on Rec. ITU-R P.1812).
- Coordination with neighbors concerned. In case of successful coordination please don't forget to insert this information in the COORD section of the notice.
- Change of technical characteristics of the requirement in question. Please keep in mind that the calculated NFSs might be changed by modifying:
  - Polarization, location;
  - Antenna height, Effective Radiated Power (for generated NFS only).
- Removal of excessive requirements.
- Combination of above.

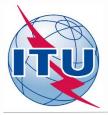

#### **Outcome of the compatibility analysis Another chance: Best practices approach**

If no assignable frequency has been found, using this approach it is also possible to assign frequencies with 400 kHz difference between co-sited transmitters as shown on example rounded in green below:

| $\mathbf{\nabla}$       |    | Freq. |               |                             |     | ERP in |      |              |               |                 |      |
|-------------------------|----|-------|---------------|-----------------------------|-----|--------|------|--------------|---------------|-----------------|------|
| Transmitter Location    | ст | MHz   | Station       | Coverage area               | Pol | dBW    | Mode | e Longitude  | Latitude      | Coord X Coord Y | ASL  |
| AARAU OBERHOLZ          | AG | 97.7  | Radio 32      | Aarau, Erlinsbach, Kölliken | V   | 20     | S    | 8° 2' 28" E  | 47° 22' 38" N | 2645490 1247555 | 486  |
| AARBURG FESTUNG         | AG | 91.3  | SRF 3         | K103 Umfahrung Aarburg      |     |        | S    | 7° 54' 11" E | 47° 19' 34" N | 2635110 1241795 | 406  |
|                         | AG | 94.0  | Radio Argovia |                             |     |        | S    | 7° 54' 11" E | 47° 19' 34" N | 2635110 1241795 | 406  |
|                         | AG | 96.0  | SRF 1         |                             |     |        | S    | 7° 54' 11" E | 47° 19' 34" N | 2635110 1241795 | 406  |
|                         | AG | 97.3  | Radio 32      |                             |     |        | S    | 7° 54' 11" E | 47° 19' 34" N | 2635110 1241795 | 406  |
| AARBURG PARADISLI       | AG | 91.3  | SRF 3         | K103 Umfahrung Aarburg      |     |        | S    | 7° 54' 22" E | 47° 19' 13" N | 2635340 1241155 | 408  |
|                         | AG | 94.0  | Radio Argovia |                             |     |        | S    | 7° 54' 22" E | 47° 19' 13" N | 2635340 1241155 | 408  |
|                         | AG | 96.0  | SRF 1         |                             |     |        | S    | 7° 54' 22" E | 47° 19' 13" N | 2635340 1241155 | 408  |
|                         | AG | 97.3  | Radio 32      |                             |     |        | S    | 7° 54' 22" E | 47° 19' 13" N | 2635340 1241155 | 408  |
| ABBAYE PONT AGOUILLONS  | VD | 87.6  | Espace 2      | Vallée de Joux              | V   | 30     | S    | 6° 20' 2" E  | 46° 40' 14" N | 2515461 1169417 | 1145 |
|                         | VD | 99.5  | La Première   |                             | V   | 30     | S    | 6° 20' 2" E  | 46° 40' 14" N | 2515461 1169417 | 1145 |
|                         | VD | 101.4 | Couleur 3     |                             | V   | 30     | S    | 6° 20' 2" E  | 46° 40' 14" N | 2515461 1169417 | 1145 |
| ADELBODEN WINTERTAL     | BE | 88.1  | SRF 1         | Adelboden                   | V   | 13     | S    | 7° 33' 5" E  | 46° 28' 52" N | 2608648 1147773 | 1449 |
|                         | BE | 90.2  | SRF 2 Kultur  |                             | V   | 13     | S    | 7° 33' 5" E  | 46° 28' 52" N | 2608648 1147773 | 1449 |
|                         | BE | 104.9 | SRF 3         |                             | V   | 13     | S    | 7° 33' 5" E  | 46° 28' 52" N | 2608648 1147773 | 1449 |
| AESCH HAUPTSTRASSE      | BL | 96.7  | SRF 1         | Dornach, Gempen             | V   | 19     | S    | 7° 35' 48" E | 47° 28' 12" N | 2611911 1257717 | 314  |
| AESCH ZUERICH UETLIBERG | ZH | 88.0  |               | A4                          |     |        | S    | 8° 30' 54" E | 47° 20' 39" N | 2681348 1244255 | 429  |
|                         | ZH | 93.6  | Radio 1       |                             |     |        | S    | 8° 30' 54" E | 47° 20' 39" N | 2681348 1244255 | 429  |
|                         | ZH | 94.6  | SRF 1         |                             |     |        | S    | 8° 30' 54" E | 47° 20' 39" N | 2681348 1244255 | 429  |
|                         | ZH | 99.2  | Radio Central |                             |     |        | S    | 8° 30' 54" E | 47° 20' 39" N | 2681348 1244255 | 429  |
|                         | ZH | 99.6  | SRF 2 Kultur  |                             |     |        | S    | 8° 30' 54" E | 47° 20' 39" N | 2681348 1244255 | 429  |
|                         | ZH | 100.9 |               |                             |     |        | S    | 8° 30' 54" E | 47° 20' 39" N | 2681348 1244255 | 429  |
|                         | ZH | 102.8 | Radio 24      |                             |     |        | S    | 8° 30' 54" E | 47° 20' 39" N | 2681348 1244255 | 429  |
|                         | ZH | 105.8 | SRF 3         |                             |     |        | S    | 8° 30' 54" E | 47° 20' 39" N | 2681348 1244255 |      |
|                         | ZH | 106.7 | Radio Zürisee |                             |     |        | S    | 8° 30' 54" E | 47° 20' 39" N | 2681348 1244255 | 429  |

Source: Swiss Federal Office of Communications (OFCOM) https://www.bakom.admin.ch/bakom/en/homepage/frequencies-and-antennas/broadcasting.html

#### Important! The procedure is not automatic. Due attention should be paid to other interferers/affected

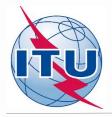

## Some useful links

https://www.itu.int/en/ITU-R/terrestrial/broadcast/africa/Pages/default.aspx

https://www.itu.int/en/ITU-R/terrestrial/broadcast/Pages/FMTV.aspx

<u>https://www.itu.int/en/ITU-</u>
<u>R/terrestrial/tpr/Pages/FMTVNotices.aspx#FMTVNotices</u>

<u>https://www.itu.int/ITU-R/eTerrestrial/ECalculations</u>

<u>https://www.itu.int/en/ITU-</u>
<u>R/terrestrial/broadcast/africa/Documents/1stMeteeng/info\_docs/INFO\_GE84Opt-1-</u>
<u>E.pdf</u>

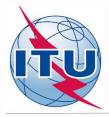

# Thank you for your attention! Questions?

brbcd@itu.int